# Python, základní kameny až skály III

## Tomáš [Svoboda](http://cmp.felk.cvut.cz/~svoboda) [B4B33RPH,](https://cw.fel.cvut.cz/wiki/courses/b4b33rph/start) 2021-10-26

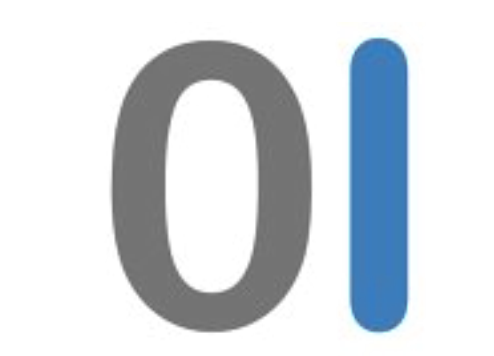

live coding sessions

## · set, frozen set

# Dnes ...

- · set, frozen set
- · list comprehensions (generátorová notace)

- set, frozen set
- list comprehensions (generátorová notace)
- 

## • malá ukázka grafického výstupu a měření efektivity

- set, frozen set
- list comprehensions (generátorová notace)
- 
- logické funkce

## • malá ukázka grafického výstupu a měření efektivity

- set, frozen set
- list comprehensions (generátorová notace)
- 
- logické funkce
- generátory

## • malá ukázka grafického výstupu a měření efektivity

• kódy z přednášky na hraní - refaktorujte, zlepšujte, přidávejte funkcionalitu

# slajdy nejsou vše

- klíčové podněty
- 
- http://cw.fel.cvut.cz/wiki/courses/b4b33rph/literatura
- <https://stackoverflow.com>,
- čtvrteční odpolední cvičení
- Programujte!

## $1 \gg > a = set([1, 2, 3, 3])$  $2 \gg >$  print(a)

# množina - set, frozenset

```
A: {1, 2, 3, 3}
B: \{1, 2, 3\}C: \{3, 3\}
```
# množina - set, frozenset

 $1 \gg$  a = set([1,2,3,3]) 2 >>> **print**(a)

## A: {1,2,3,3} B: {1,2,3}  $C: \{3, 3\}$

 3 >>> b = set([2,3,4]) 4 >>> a | b

A: {1,2,3,4} B: {1,2,2,3,3,3,4} C: {3,3,3}

# množina - set, frozenset

 $1 \gg$  a = set([1,2,3,3]) 2 >>> **print**(a)

## A: {1,2,3,3} B: {1,2,3}  $C: \{3, 3\}$

 3 >>> b = set([2,3,4]) 4 >>> a | b

5 >>> a & b  $A: \{2,3,4\}$ 

A: {1,2,3,4} B: {1,2,2,3,3,3,4} C: {3,3,3}

B: {2,3}

# množina - set, frozenset

 $1 \gg$  a = set([1,2,3,3]) 2 >>> **print**(a)

A: 
$$
\{1, 2, 3, 3\}
$$
  
B:  $\{1, 2, 3\}$   
C:  $\{3, 3\}$ 

 3 >>> b = set([2,3,4]) 4 >>> a | b

5  $\gg$  a & b A: {2,3,4}

set - mutable frozenset - immutable <https://docs.python.org/3.8/library/stdtypes.html#set-types-set-frozenset>

A: {1,2,3,4} B: {1,2,2,3,3,3,4} C: {3,3,3}

B: {2,3}

# List comprehensions

- explicitní for smyčky
- někdy se říka generátorová notace, ale *generátor* má specifický význam
- $[xx*2 for x in range(-10,10)]$
- 

• list comprehensions - kompaktní vytvoření seznamu bez

•  $[x**(0.5)$  for x in range( $-10$ ,  $10$ ) if  $x>0$ ]

# birthday problem

- Skupina N osob
- Jak velká je pravděpodobnost že alespoň jedno datum narození není unikátní?
- Pro jak velké N začne být pravděpodobnější, že alespoň jedny narozeniny jsou společné?

# Hlavní zkoušecí smyčka

**def** compute\_stats(total\_trials, matching\_fcn): prob\_of\_matching\_dates =  $\{\}$ **for** group\_size **in** range(2,183):  $prob_of_matrix$  matching dates [group\_size] =  $0.0$ **for** trial **in** range(total\_trials): **if** matching\_fcn(group\_size): **return** prob\_of\_matching\_dates

```
 7 prob_of_matching_dates[group_size] += 1/total_trials
```
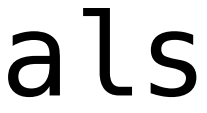

matching\_fcn je odkaz na funkci, která vrací True, pokud v náhodně vygenerovaném seznamu narozenin je shoda.

# Hlavní zkoušecí smyčka

**def** compute\_stats(total\_trials, matching\_fcn): 2 prob\_of\_matching\_dates = {}<br>3 **for** group\_size **in** range(2,1 **for** group\_size **in** range(2,183): 4 prob\_of\_matching\_dates[group\_size] = 0.0<br>5 **for** trial in range(total\_trials): **for** trial **in** range(total\_trials): **if** matching\_fcn(group\_size): **return** prob\_of\_matching\_dates

```
 7 prob_of_matching_dates[group_size] += 1/total_trials
```
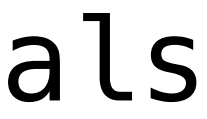

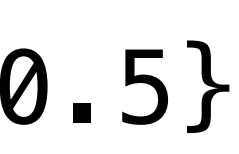

matching\_fcn je odkaz na funkci, která vrací True, pokud v náhodně vygenerovaném seznamu narozenin je shoda.

{key:prob for key, prob in probabilities\_of\_matching\_dates.items() if prob > 0.5}

# matplotlib.pyplot

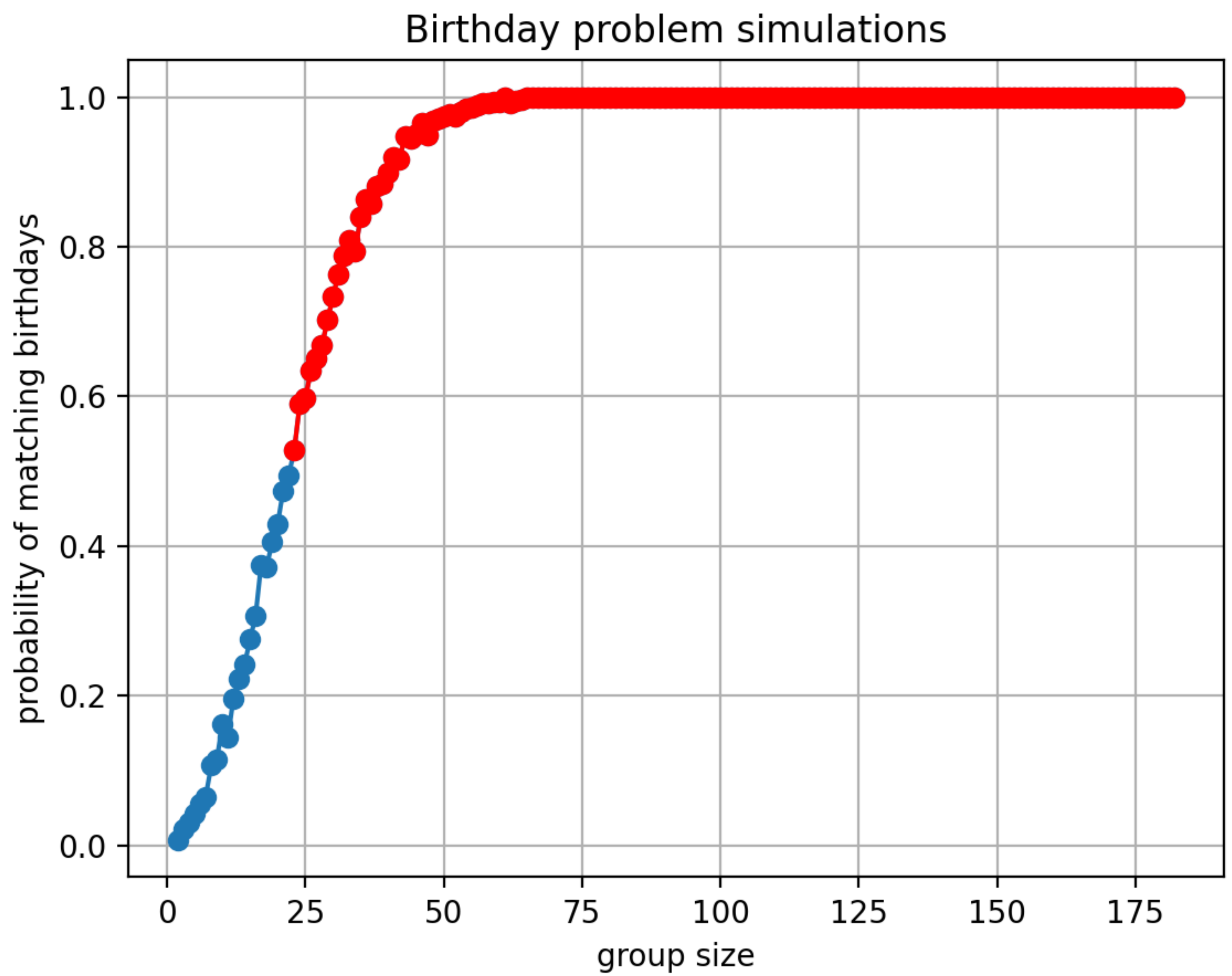

## birthday\_problem.py

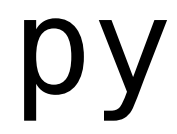

# Líné řešení

## 1 def is matching date(group size):  $\frac{2}{3}$  $return len(days) != len(set(days))$

days =  $[random.random(1,365) for i in range(group_size)]$ 

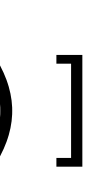

# Líné řešení

1 def is matching date(group size):  $\overline{2}$  $\overline{3}$ return  $len(days) != len(set(days))$ 

 start\_time = time.time()  $proof_matching = compute_stats(100, is_matching_data)$  elapsed time = time.time() - start time 4 print('Elapsed time:', elapsed\_time)

days =  $[random.random(1,365) for i in range(group_size)]$ 

# Jak měřit rychlost

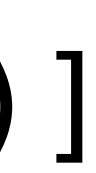

## · potřebujeme počítat vše?

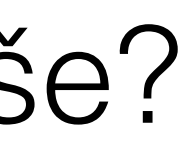

- · potřebujeme počítat vše?
- · stačí první případ společených narozenin

- · potřebujeme počítat vše?
- · stačí první případ společených narozenin
- · algoritmus!

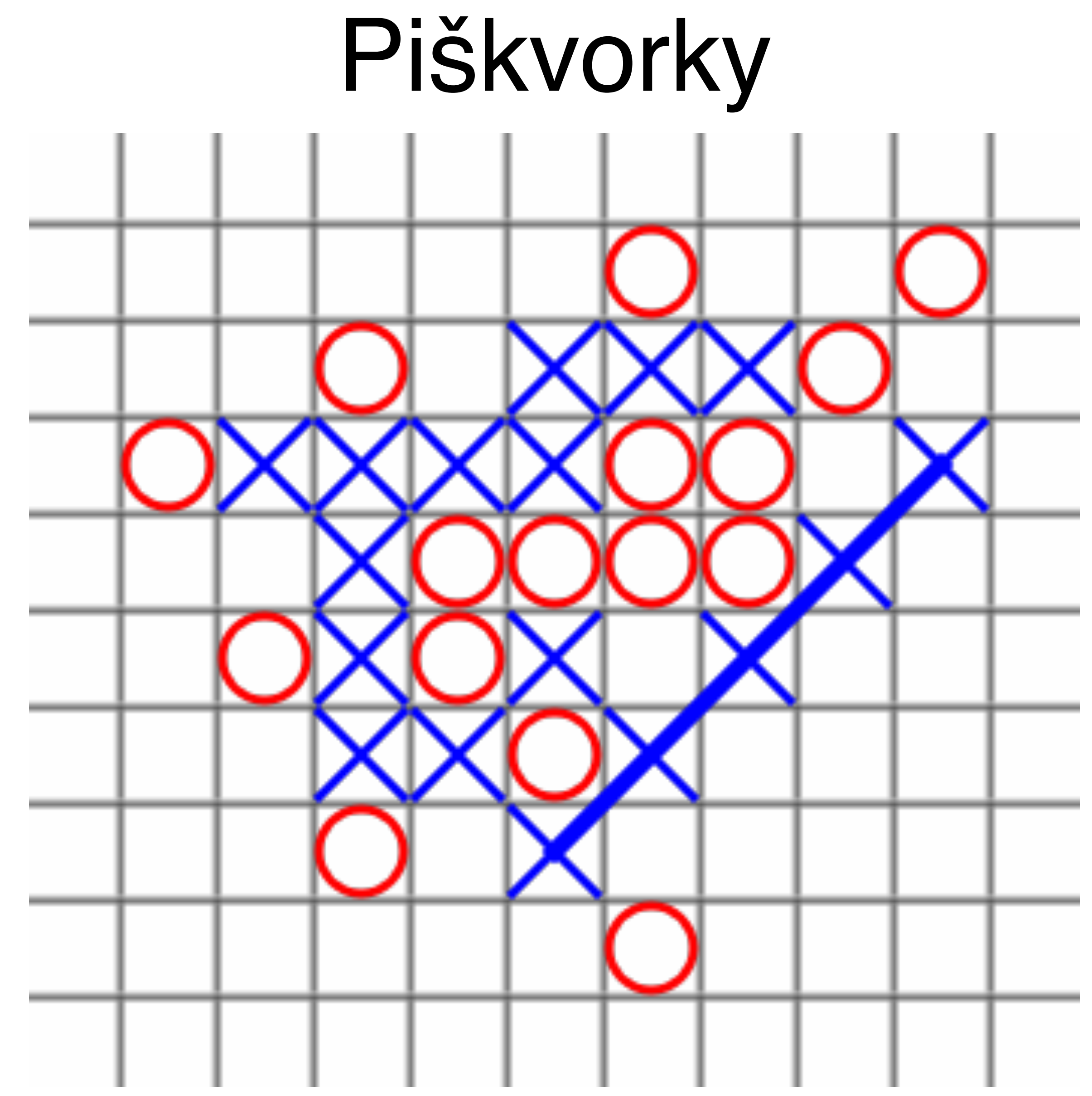

https://cs.wikipedia.org/wiki/Piškvorky

# Dekompozice problému

- přemýšlejme jak rozložit složitý problém na jednodušší
- ideálně tak jednoduché, že je triviální je implementovat
- obvykle to pak musíme stejně přepsat
- my\_super\_player.play(play\_field)

# Logické funkce

- is\_inside
- is\_winning
- is\_empty
- is\_full
- Vracejí True nebo False
- Zpřehledňují hlavní ideu algoritmu
- Vyplatí se i když triviální. Volání funkce něco stojí …
- ale obvykle program zpomalují jiné věci než volání funkcí

- **def** \_\_init\_\_(self, mine\_sym, opponent\_sym, empty\_sym):
	-
	-
	-
	- -
- 6 self.pf = playfield.PlayField(empty\_sym=self.empty)
	-
	-
	-

**class** BasePlayer: 3 self.m = mine\_sym 4 self.o = opponent\_sym 5 self.empty = empty\_sym **def** play(self, field): 9 self.pf.update(field) 10 poss\_moves = self.pf.get\_all\_possible\_moves() **return** self.find\_best\_move(poss\_moves) **def** find\_best\_move(self, moves): **return** moves[0] **class** RandomPlayer(BasePlayer): **def** find\_best\_move(self, moves): **return** random.choice(moves)

- **def** get\_all\_possible\_moves(self): 2 """
	-
	- **return** list(self.empty\_pos())

3 :return: list of all possible moves (tuples)

**def** empty\_pos(self): 8 """generate all empty positions""" **for** r, c **in** self.all\_pos(): **if** self.is\_empty(r, c): **yield** r, c

# generátory

- efektivní způsob jak generovat sekvence pro for smyčky
- lepší než: 1) vytvoř seznam, 2) iteruj přes něj
- zpřehlednění programu

 1 **def** generate\_squares(max\_square):  $2$  """" 3 List of squares, starts at 0, stops before > max\_square 4 :param max\_square: 5 :yield: 6 >>> list(generate\_squares(10)) 7 [0, 1, 4, 9] **8** " "  $9$  sqr = 0 10 i = 0 11 **while** sqr<max\_square: 12 **yield** sqr  $13$   $i = i+1$  $14$  sqr =  $i**2$ 

 $\Rightarrow$  [x\*\*2 for x in range(10)] generators.py

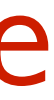

```
 1 def generate_squares(max_square): 
     sqr = 0 3 i = 0
 4 while sqr<max_square: 
 5 yield sqr 
6 i = i+1sgr = i**2
```
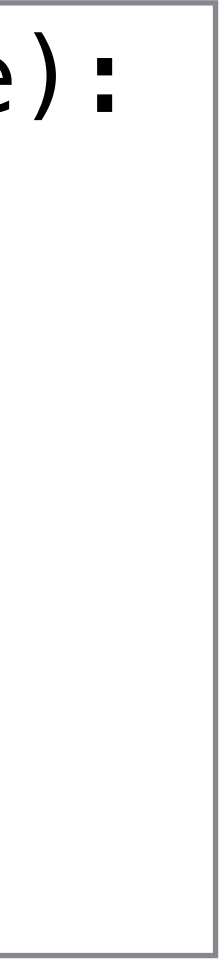

 1 >>> **import** generators 2 >>> sqg = generators.generate\_squares(100) 3 >>> next(sqg) 4 0 5 >>> next(sqg) 6

- 7 >>> next(sqg) 8 4
- 9 >>> list(sqg)

Uvidíme: A: [0, 1, 4, 9, 16, 25, 36, 49, 64, 81] B: [9, 16, 25, 36, 49, 64, 81] C: chyba za běhu programu

- 1 >>> import generators  $2 \gg >$  sqq = generators.generate squares (100) 3 >>> next(sqq) 40  $5 \gg > >$  next(sqq)
- 6 1
- 7 >>> next(sqg) 84
- $9 \gg > a = list(sqq)$
- $10 \gg > \text{next(sqq)}$
- Řádek 10 ukáže:
- $A:9$
- $B: \Omega$
- C: chyba za běhu programu D: 81

```
1 def generate_squares(max_square):
      sqr = 03
      i = 0while sqr<max_square:
\overline{4}5
           yield sqr
6
           i = i + 1sgr = i**2
```
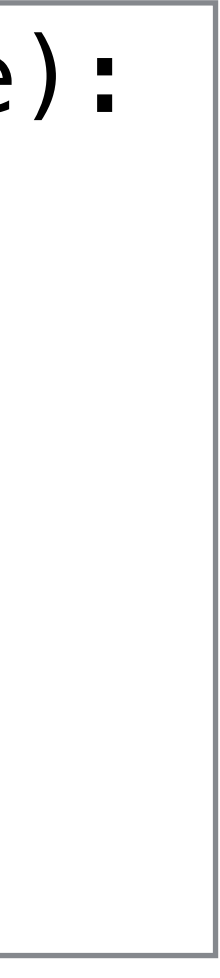

# yield, generátory - proč?

```
 1 def is_winning_too_generous(self): 
 2 for r in range(self.size): 
 3 for c in range(self.size): 
 4 if self.is_empty(r,c): 
 5 continue 
 8 return True
 9 return False
```
**for** direction **in** self.directions[0:4]: **if** self.is\_dir\_winning(r,c,direction):

yield, generátory - proč?

if self.is\_dir\_winning(r,c,direction):

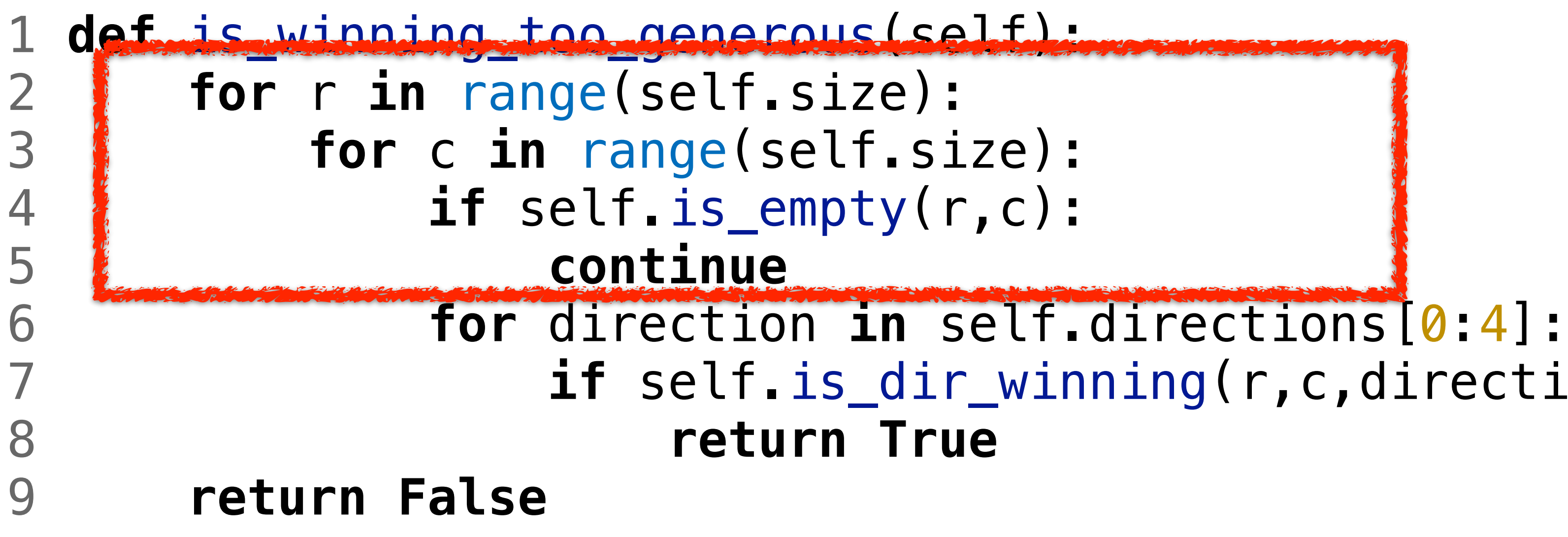

# pro všechny neprázdné pozice

**def** is\_winning\_too\_generous(self): **for** r,c **in** self.non\_empty\_pos(): **return True return False**

```
 3 for direction in self.directions[0:4]: 
 4 if self.is_dir_winning(r,c,direction):
```
# pro všechny neprázdné pozice

## **def** is\_winning\_too\_generous(self): **for** r,c **in** self.non\_empty\_pos(): **return True return False**

**for** direction **in** self.directions[0:4]: **if** self.is\_dir\_winning(r,c,direction):

# yield místo return

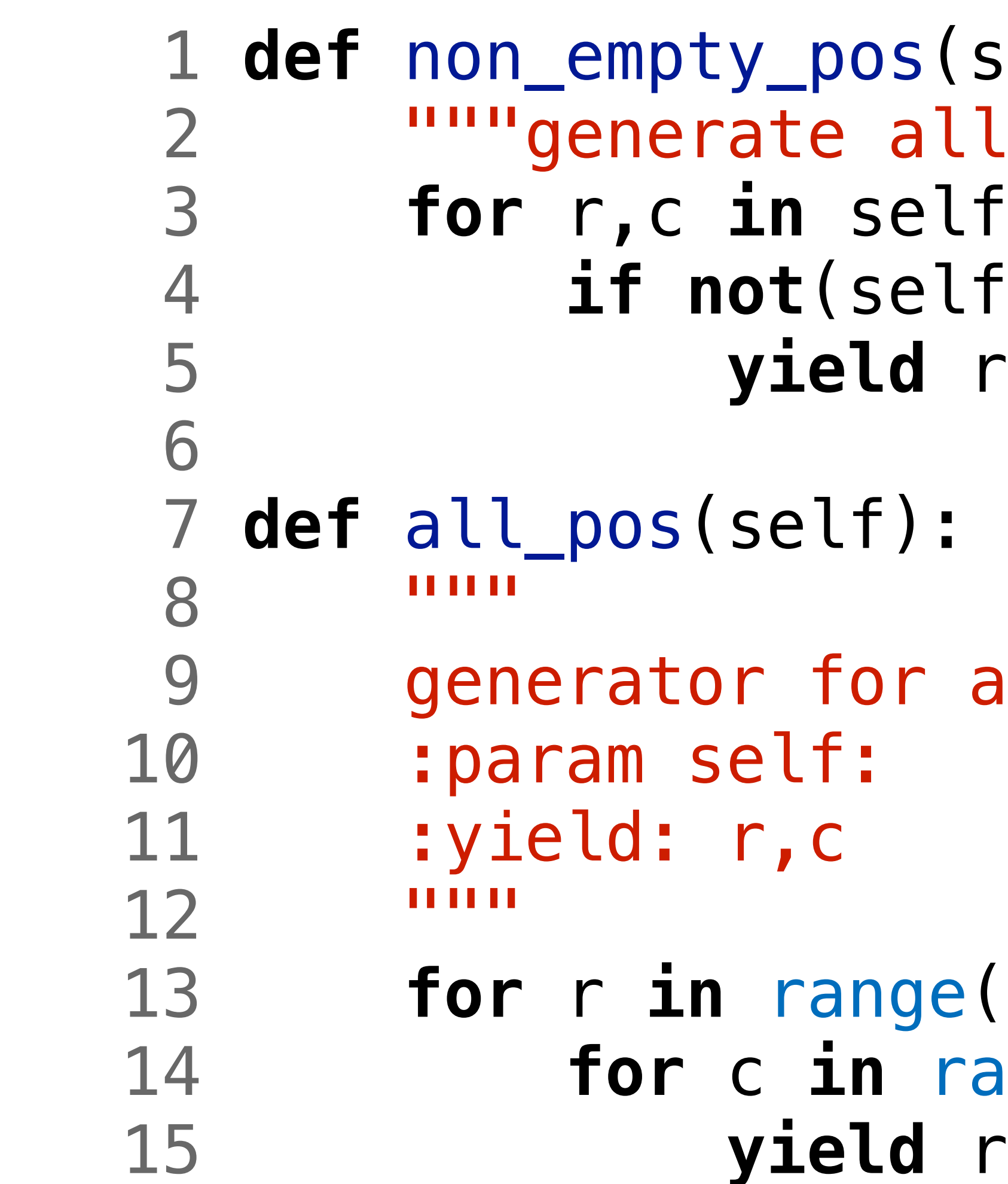

```
(self):ll non-empty positions"""
 3 for r,c in self.all_pos(): 
lf.is_empty(r, c)):
r,c
```
## all field positions

```
e(len(self, field)):
 14 for c in range(len(self.field[0])): 
r,c
```
# yield místo return

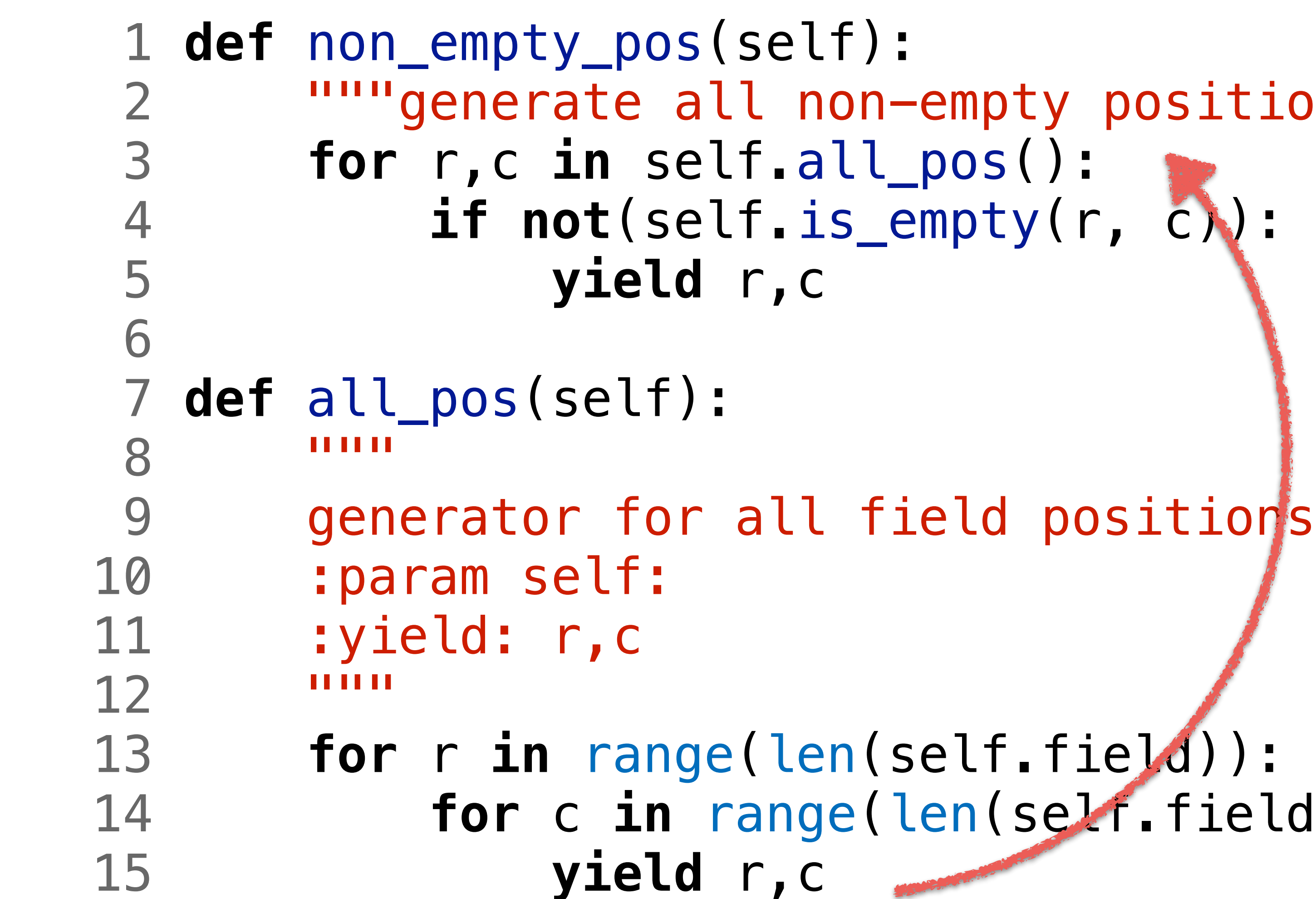

```
(self):ll non-empty positions"""
  r,c
 all field positions
e(len(self, file | d)):
range(len(self.field[0])):
15 years of the Company of the Company of the Company of the Company of the Company of the Company of the Company of the Company of the Company of the Company of the Company of the Company of the Company of the Company of
```
# range is not a generator

- Často ho tak používáme
- <class 'range'>
- 
- má délku, můžeme indexovat

• Zkusme si ho představit jako *lín*ý seznam (lazy list)

# sekvence pozic v jednom směru

 1 **def** get\_seq(self, start\_pos, direction, sym):  $2 \nvert r, c = start\_pos$ <br>  $n 0 \nvert r \nvert = \nvert (r \nvert$  $positions = [(r,c)]$  4 r,c = r+direction['r'], c+direction['c'] 5 **while** self.is\_inside(r,c) **and** self.field[r][c]==sym: 6 positions.append((r, c)) 7 r,c = r+direction['r'], c+direction['c'] 8 **return** frozenset(positions)

# kompletní sekvence

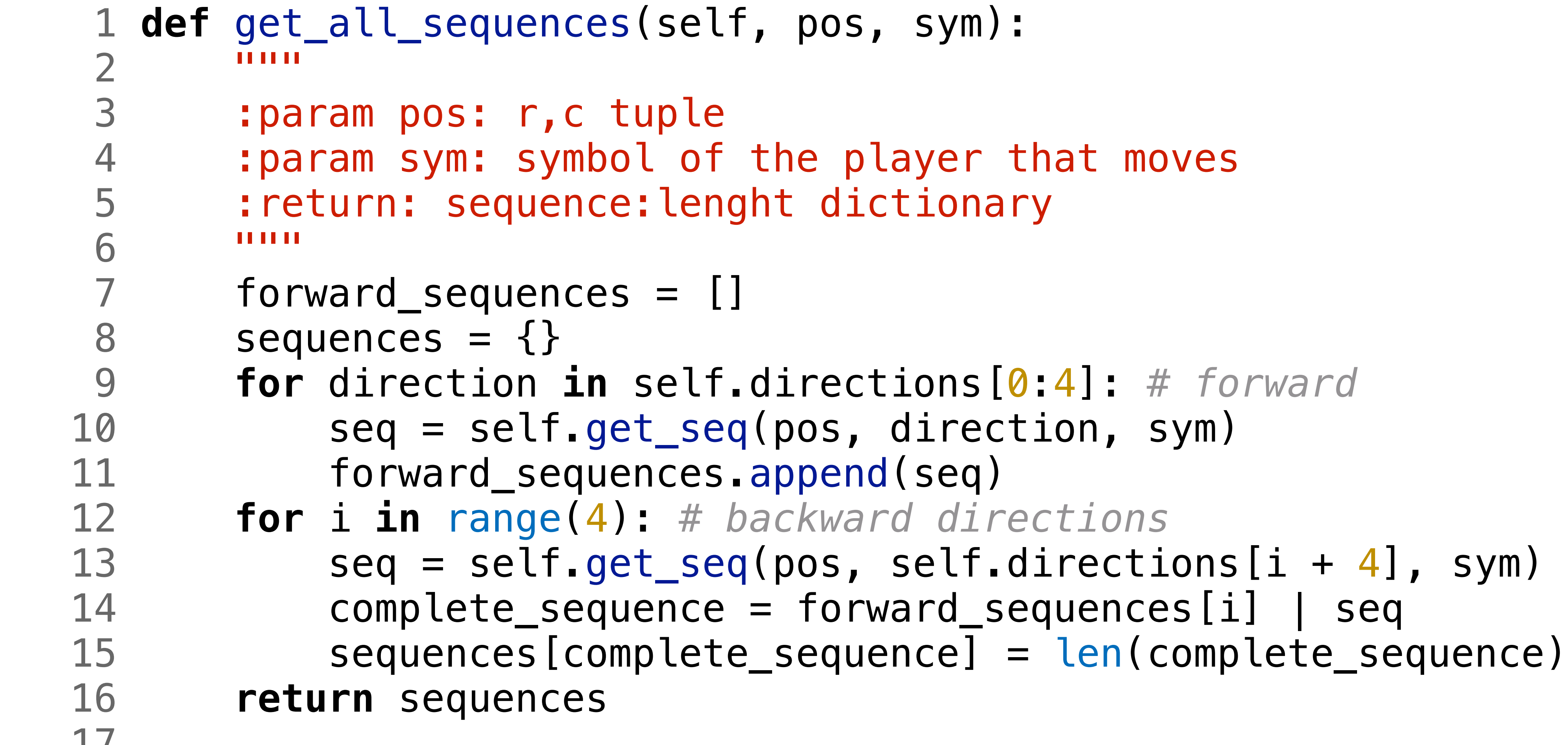

```
 9 for direction in self.directions[0:4]: # forward
13 seq = self.get_seq(pos, self.directions[i + 4], sym)
 14 complete_sequence = forward_sequences[i] | seq
```
17

```
lf, pos, sym):
```

```
f the player that moves
nght dictionary
```
# kompletní sekvence

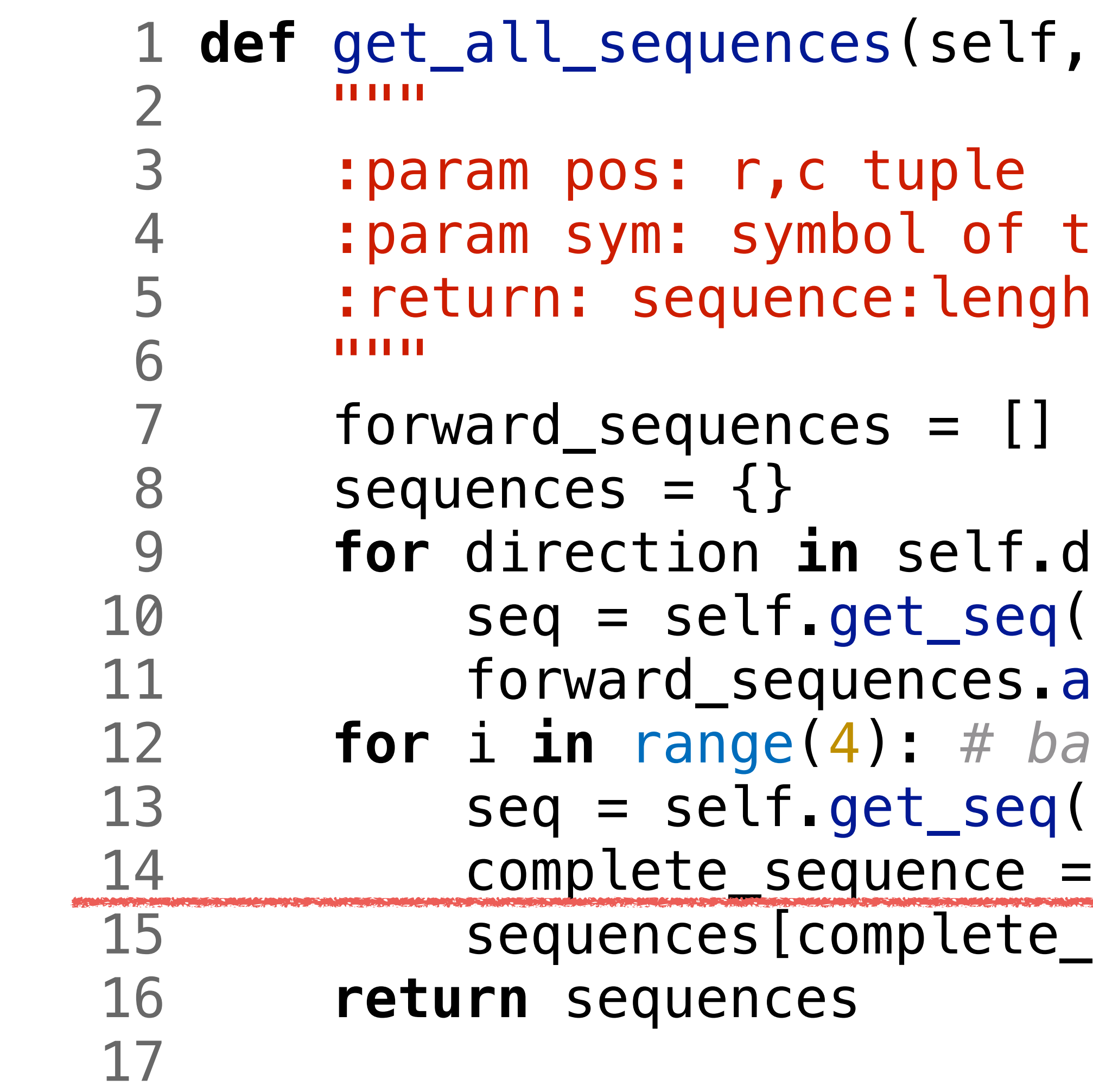

sjednocení sekvence vpřed a vzad

```
lf, pos, sym):
```

```
the player that moves
nght dictionary
```
 $\blacksquare$ directions[0:4]: # forward eq(pos, direction, sym) 5.append(seq) backward directions  $eq(pos, self.directions[i + 4], sym)$  $=$  forward\_sequences[i] | seq te\_sequence] = len(complete\_sequence)

# Base a Random hráč

**def** \_\_init\_\_(self, mine\_sym, opponent\_sym, empty\_sym):

```
 6 self.pf = playfield.PlayField(empty_sym=self.empty)
```
**class** BasePlayer: 3 self.m = mine\_sym 4 self.o = opponent\_sym 5 self.empty = empty\_sym **def** play(self, field): 9 self.pf.update(field) 10 poss\_moves = self.pf.get\_all\_possible\_moves() **return** self.find\_best\_move(poss\_moves) **def** find\_best\_move(self, moves): **return** moves[0] **class** RandomPlayer(BasePlayer): **def** find\_best\_move(self, moves): **return** random.choice(moves)

# Greedy (hladový) hráč

• vyber pozici, která maximalizuje délku *mojí* sekvence

# Blokující hráč

• vyber pozici, která maximalizuje délku *soupe***ř***ovy* sekvence

# Poziční hráč

## • vyber strategicky nejlepší pozici

# stav hry

 $Me(x)$ thinking

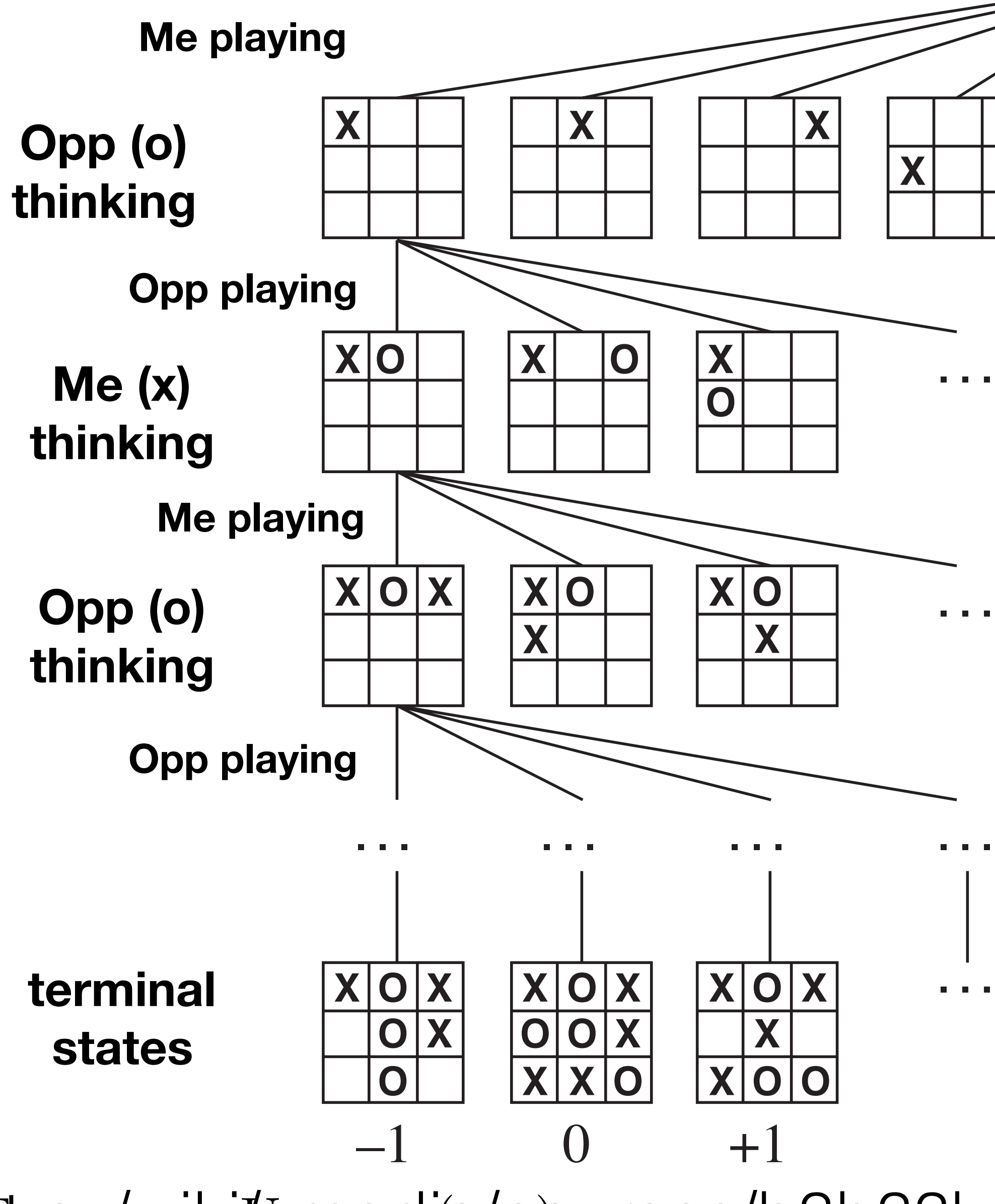

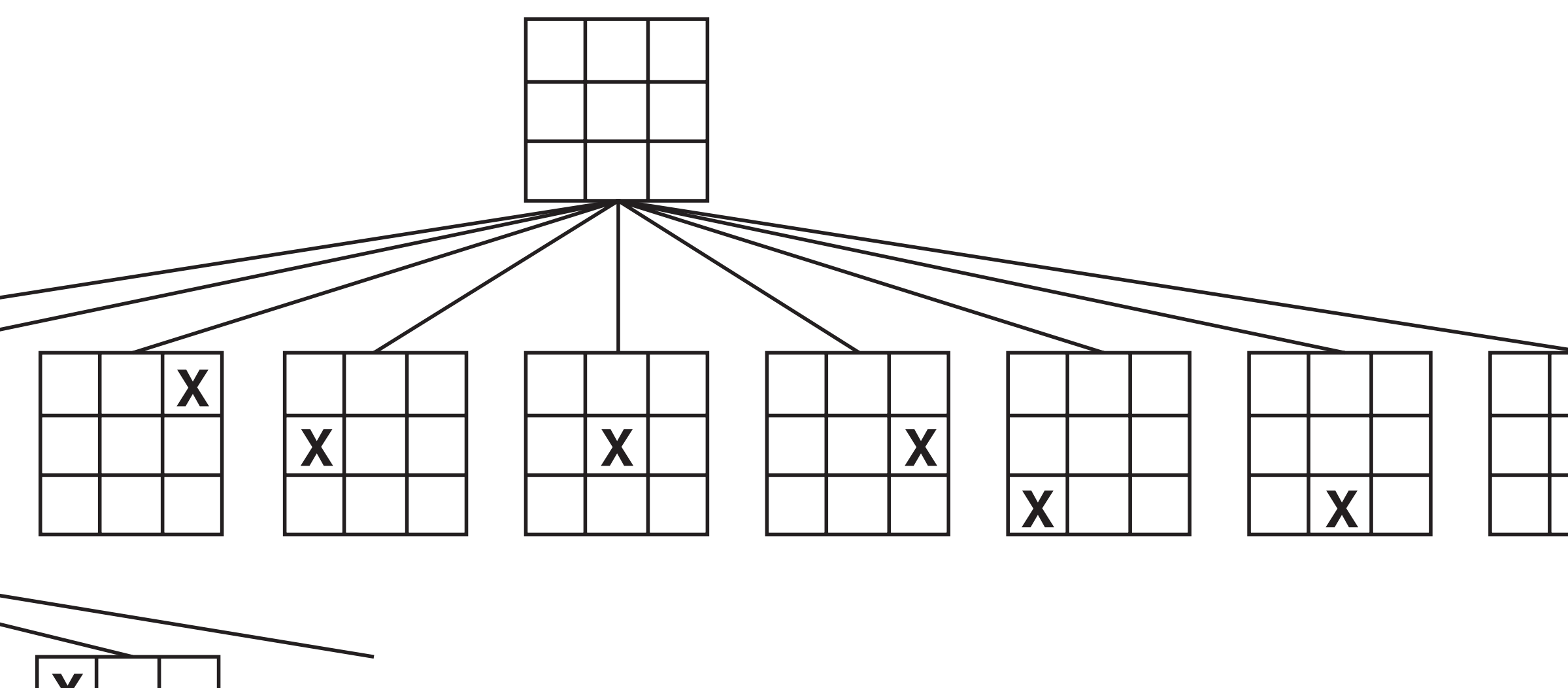

# https://cw.fel.cvutecz/wikit/imedia/courses/b3b33kui/prednasky/04\_adversarial.pdf

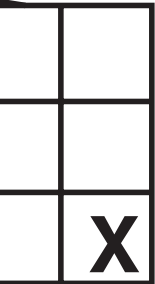

# Kompetence

• list comprehensions, generátorová notace *(je to dost pythonic, ale je dobré* 

• profiling, měření času běhu programu *(n*ě*kdy n*ě*co trvá moc dlouho …)*

- set, frozenset *(mno*ž*iny, kdy*ž *u*ž *je známe z matematiky, …)*
- *to znát)*
- 
- nebyl by lepší algoritmus? *(mo*ž*ná po*č*ítáme n*ě*co zbyte*č*n*ě*)*
- matplotlib *(skoro v*š*ichni mají rádi obrázky …)*
- logické funkce *(to se pak* č*te samo)*
- yield generátory *(efektivní i efektní)*